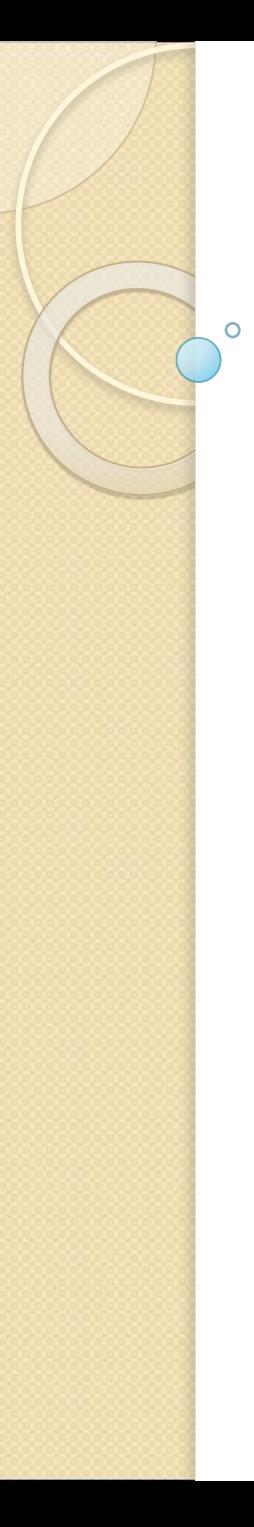

### Основы С#

Бестужев Никита Евгеньевич Преподаватель

# Содержание лекции

- **1. Первое консольное приложение на С#**
- 2. Объявление и инициализация переменных
- **3. ВǾȄȃȁǶǾǾǹǶ ȃǹȀы ǵDZǾǾыȆ ǹ ǿȀǶȁDZȇǹя «new»**
- 4. Иерархия классов типов данных
- **5. Итерационные конструкции в С#**
- **6. Конструкции принятия решений**
- 7. Методы и модификаторы параметров
- 8. **Массивы в С#**
- **9.** Типы структур
- **10. Типы значения и ссылочные типы**

# Первое консольное приложение **на С#**

#### Пример «Hello World»:

```
namespace SimpleCSharpApp
```
*{* 

*}* 

*}*

*}*

```
class Program 
{ 
static void Main(string [] args)
 {
```
*// Выdzǿǵ ȀȁǿȂȃǿǴǿ ȂǿǿDzщǶǾǹя ȀǿǼьǸǿdzDZȃǶǼю. Console.WriteLine("Hello World!"); // ОǷǹǵDZǾǹǶ ǾDZǷDZȃǹя ǻǼDZdzǹшǹ <Enter> Console.ReadLine();*

# Первое консольное приложение **на С#**

#### Важное замечание:

С# является чувствительным к регистру языком программирования. Следовательно, Main и main или Readline и ReadLine будут представлять собой далеко не одно и то же.

Поэтому необходимо запомнить, что все ключевые слова в С# вводятся в нижнем регистре (например, public, lock, class, dynamic), а названия пространств <u>имен, типов и членов всегда начинаются (по</u> соглашению) с заглавной буквы, равно как и любые вложенные в них слова (как, например, *Console.WriteLine, System.Windows.Forms.MessageBox ǹ System.Data.SqlClient).*

# Первое консольное приложение **на С#**

Обработка аргументов командной строки: *static void Main(string[ ] args)* 

*// ОDzȁDZDzǿȃǻDZ ǼюDzых dzхǿǵящǹх DZȁǴȄǽǶǾȃǿdz. for(int i = 0; i < args.Length; i++) Console.WriteLine ("Arg: {0}", args[i]); Console.ReadLine();*

*{* 

# Первое консольное приложение на $C#$

#### Класс System.Console:

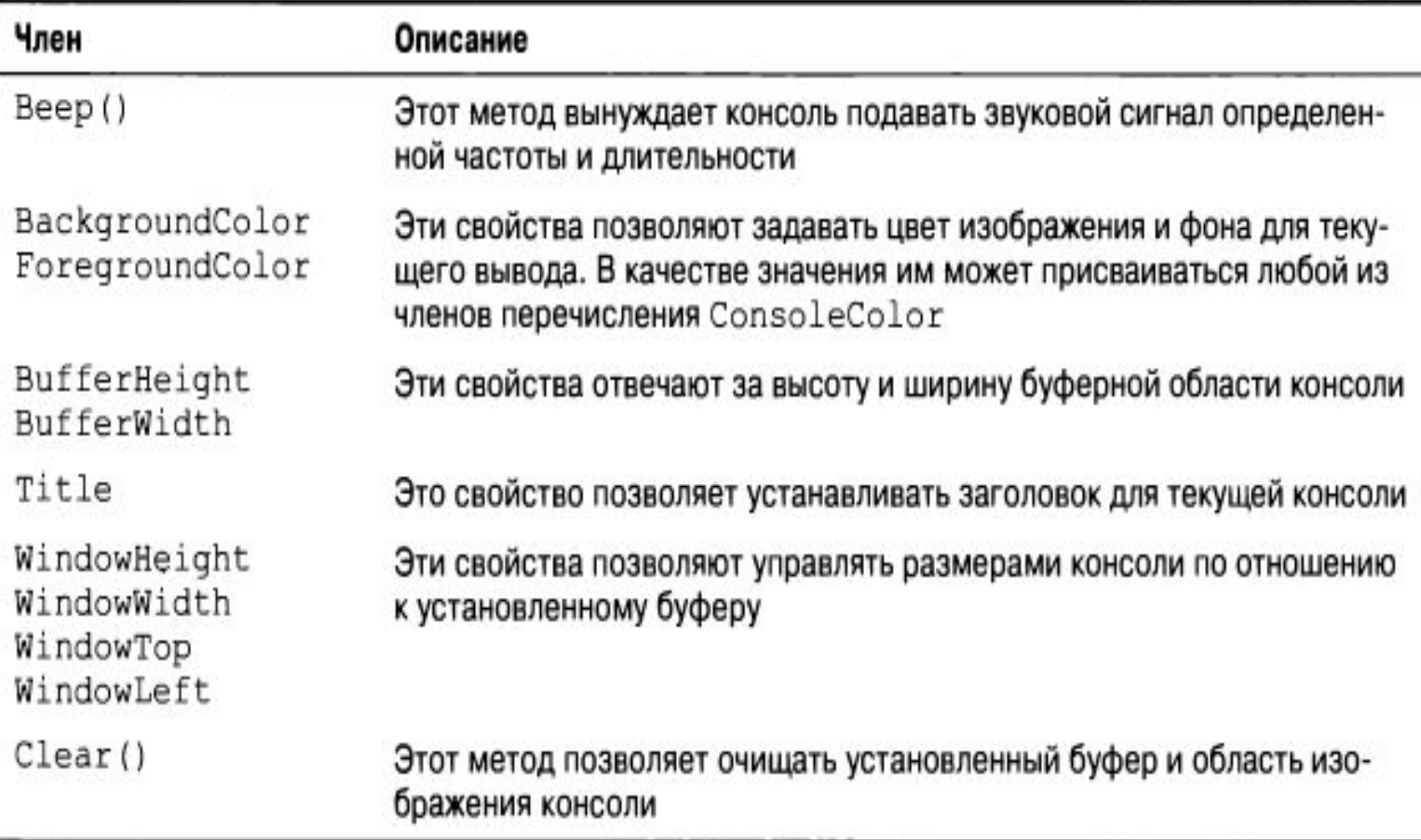

# Объявление и инициализация Переменных

#### Пример:

// Локальные переменные объявляются и инициализируются *// ȂǼǶǵȄющǹǽ ǿDzȁDZǸǿǽ: // ȃǹȀДDZǾǾых ǹǽяПǶȁǶǽǶǾǾǿǺ = ǾDZчDZǼьǾǿǶЗǾDZчǶǾǹǶ; int myInt = 0;* // Объявлять локальные переменные и присваивать им // начальные значения можно также в двух отдельных строках. *string myString; myString = "This is my character data"; Console.WriteLine("Your data: {0}, {1}", mylnt, myString);* // Объявление трех переменных типа bool в одной строке. *bool b1 = true, b2 = false, b3 = b1;*

Внутренние типы данных и **операция «new»** 

Пример:

// Использование ключевого слова *// new ǵǼя ȂǿǸǵDZǾǹя ȀǶȁǶǽǶǾǾых bool b = new bool (); // Установка в false. int i = new int(); // Установка в о.* double d = new double() ; // Установка в о. DateTime dt = new DateTime(); // Установка в *1/1/0001 12:00:00 AM*

*Console.WriteLine ("{0}, {1}, {2}, {3}", b, i, d, dt);*

#### Важное замечание:

Даже элементарные типы данных в .NET имеют вид иерархии классов. Каждый из них наследуется от класса System.Object (в котором содержится набор методов, таких Kak ToString(), Equals())

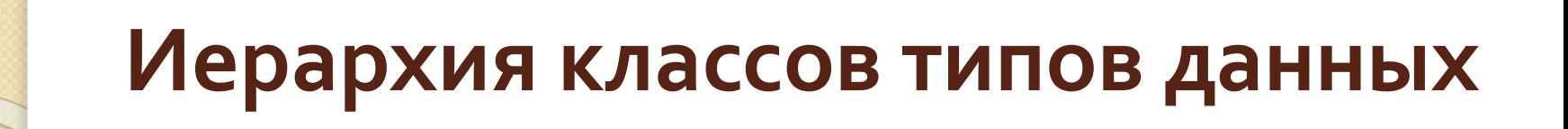

#### Числовые типы данных:

// Минимальное значение типа int Console.WriteLine ("Min of int: {0}", int.MinValue); // Максимальное значение типа double Console.WriteLine ("Max of double: {0}", double.MaxValue);

### **Тип System.Boolean:**

• Единственными значениями, которые могут присваиваться типу Boolean (bool) в  $C#$ , являются true и false

### Тип System.Char:

- string позволяет представлять непрерывный набор символов («Hello»), a char - только конкретный символ в типе string ('H')
- Пример: char myChar = 'A';

### **ТǹȀ System.DateTime:**

// Этот конструктор принимает в качестве // аргументов сведения о годе, месяце и дне. *DateTime dt = new DateTime (2013, 10, 17);* // Какой это день месяца? *Console.WriteLine("The day of {0} is {1}", dt.Date,* 

*dt.DayOfWeek);*

#### Работа со строковыми данными:

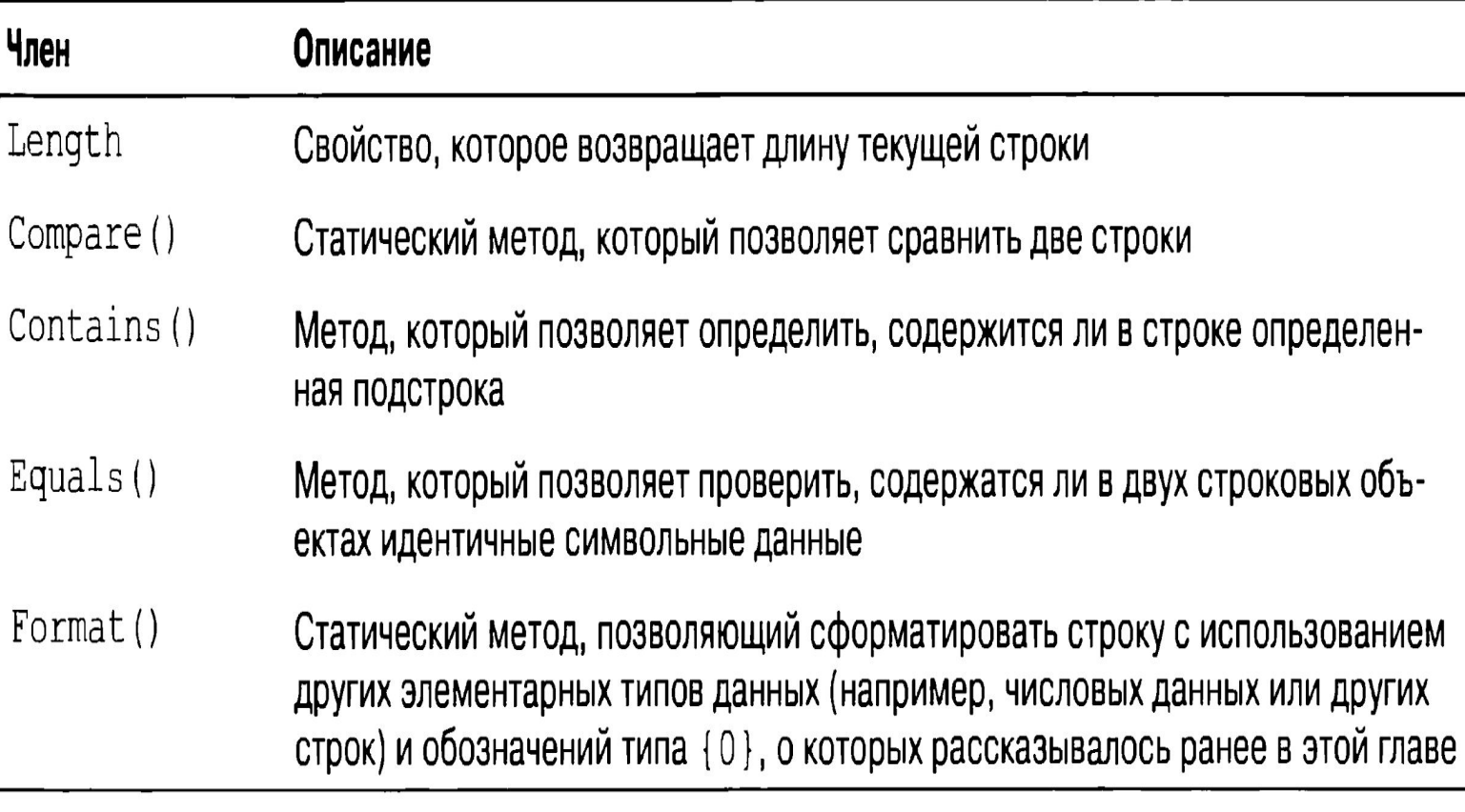

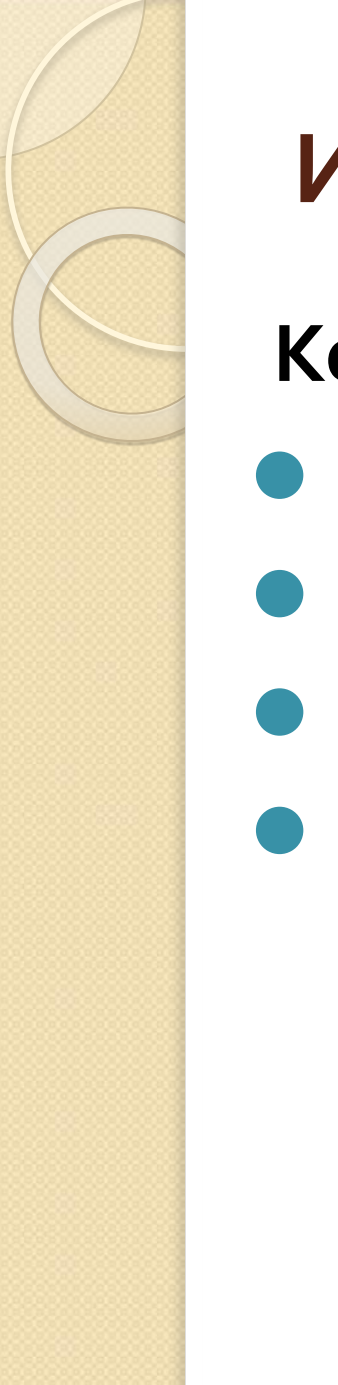

# Итерационные конструкции в С#

Конструкции для выполнения итераций:

- Цикл for
- Цикл foreach/in
- Цикл while
- Цикл do/while

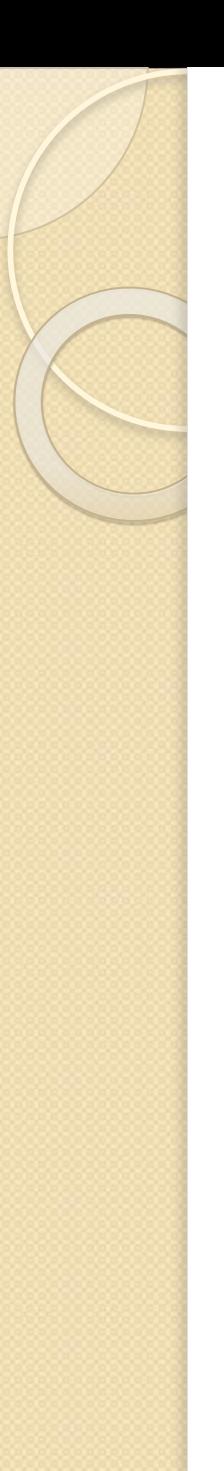

 $\{$ 

 $\zeta$ 

## Итерационные конструкции в С#

# Цикл for:

```
for(int i = 0; i < 4; i++)
```
Console.WriteLine("Number is: {o} ", i);

# Итерационные конструкции в С#

#### **ЦǹǻǼ foreach:**

*string[ ] carTypes = {"Ford", "BMW", "Yugo", "Honda" };* 

*foreach (string c in carTypes) Console.WriteLine(c);*

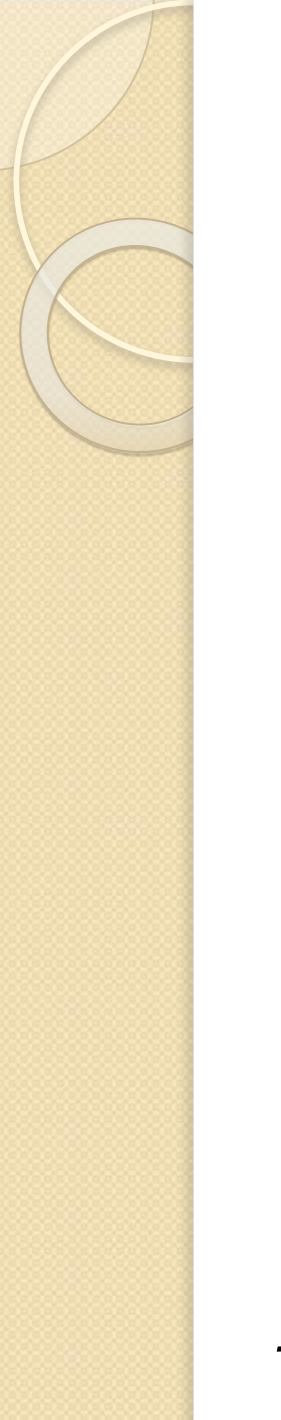

## Итерационные конструкции в С#

## Цикл while и do/while:

string userIsDone =  $\frac{mn}{l}$ while(userIsDone.ToLower() != "yes")

Console.Write("Are you done? [yes] [no]: "); // запрос окончания  $userlsDone = Console. ReadLine();$ Console. WriteLine ("In while loop");

# Конструкции принятия решений

### Конструкции:

- Оператор if/else
- Оператор switch

# Конструкции принятия решений

### **Оператор if/else:**

В отличие от языков С и С++, в С# этот оператор может работать только с булевскими выражениями

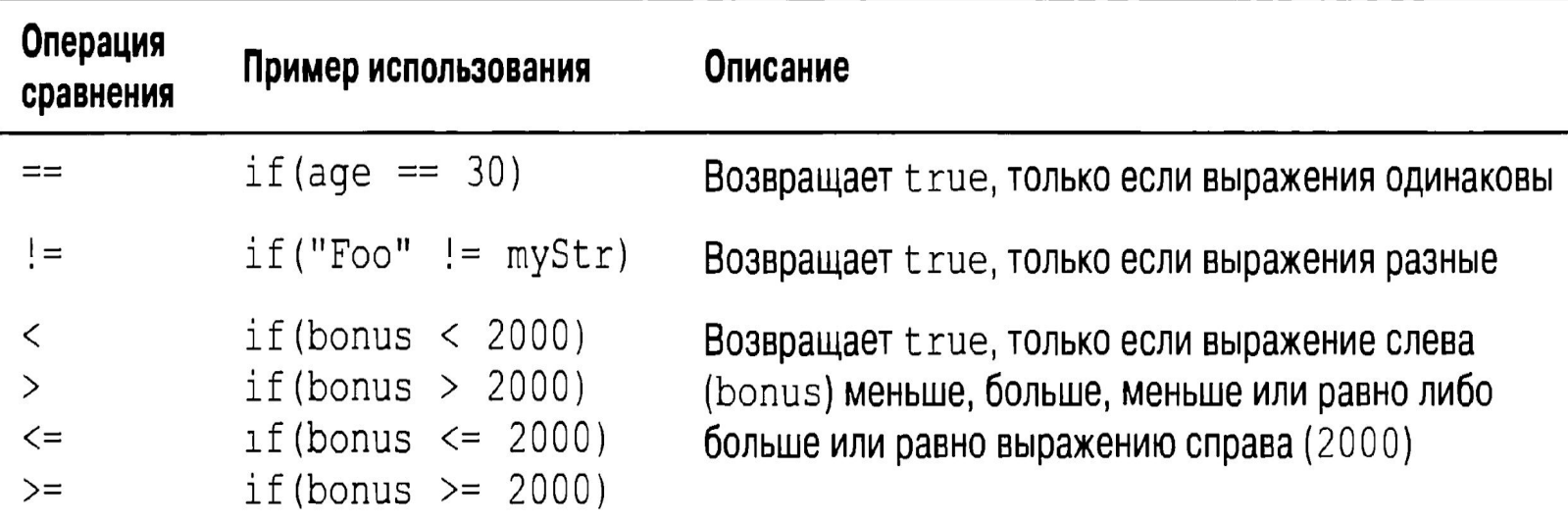

# Конструкции принятия решений

### Oператор switch:

*{* 

*}*

*Console.WriteLine ("1 [C#], 2 [VB]"); Console.Write("Please pick your language preference: "); string n= Console.ReadLine (); switch (n)* 

*case "1": Console.WriteLine("Good choice, C# is a fine language."); break;* 

*case "2": Console.WriteLine("VB: OOP, multithreading, and more!"); break;* 

*default: Console.WriteLine("Well...good luck with that!"); break;*

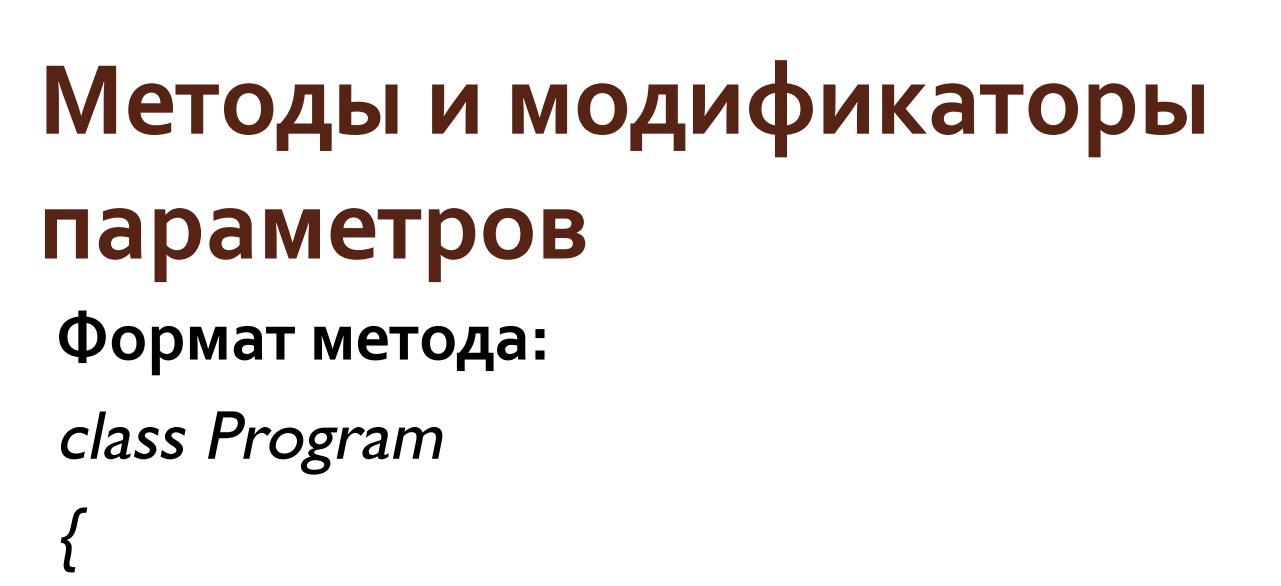

//Статические методы могут вызываться //напрямую без создания экземпляра класса. static int Add(int x, int y) return  $x + y$ ;

# Методы и модификаторы параметров

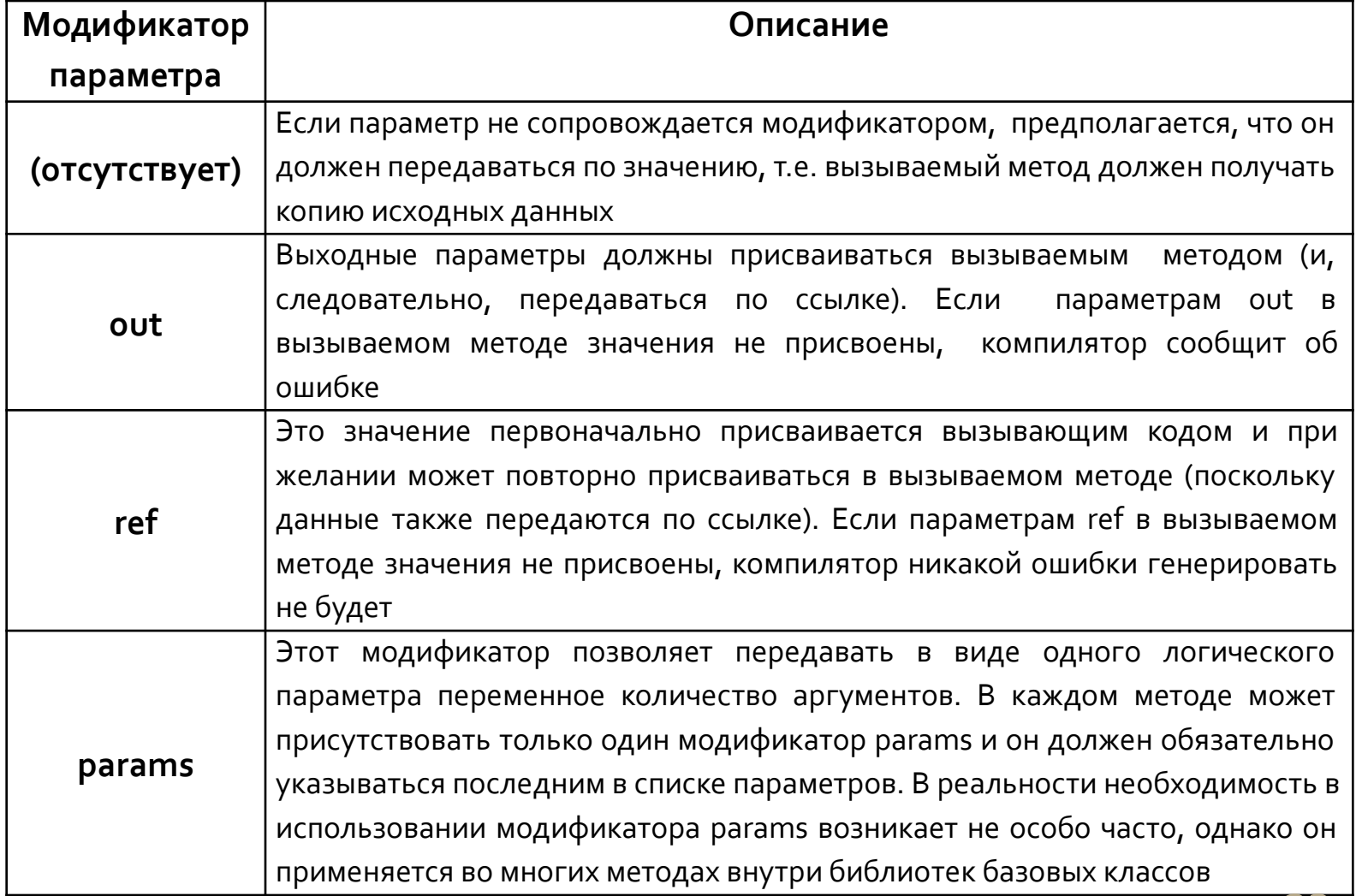

# Методы и модификаторы параметров

*//Пǿ ȄǽǿǼчDZǾǹю DZȁǴȄǽǶǾȃы ȀǶȁǶǵDZюȃȂя Ȁǿ ǸǾDZчǶǾǹю.* 

*public static int Add(int x, int y) {* 

*int ans = x + y;* 

*х = 10000; Ȅ = 88888;* 

*return ans; }*

 $\prime$ // Передача двух переменных по значению.

*static void Main(string[] args) {* 

*int*  $x = 9$ *,*  $y = 10$ *;* 

*Console.WriteLine("Before call: X: {o}, Y: {1}", x, y) ; // до вызова Console.WriteLine("Answer is: {o}", Add(x, y)) ; // omsem Console.WriteLine("After call: X: {o}, Y: {1}", x, y) ; // после вызова Console.ReadLine(); }*

#### **РЕЗУЛЬТАТ:**

*Before call: X: 9, Y: 10* 

*Answer is: 19* 

*After call: X: 9, Y: 10*

# Методы и модификаторы параметров Модификатор out:

// Выходные параметры должны предоставляться вызываемым методом. *public static void Add (int x, int y, out int ans)* 

*{ ans = x + y; }* 

// Присваивать первоначальное значение локальным *// ȀǶȁǶǽǶǾǾыǽ, ǹȂȀǿǼьǸȄǶǽыǽ dz ǻDZчǶȂȃdzǶ dzыхǿǵǾых*  // параметров, не требуется, при условии, что в первый раз // они используются в качестве выходных аргументов. *static void Main(string[] args)* 

```
int ans; 
Add(90, 90, out ans); 
Console.WriteLine("90 + 90 = {0}", ans); 
Console.ReadLine();
```
*}*

*{* 

# Методы и модификаторы параметров Модификатор ref:

// Ссылочные параметры.

public static void SwapStrings(ref string s1, ref string s2) {

string tempStr =  $s1$ ;

 $51 = 52;$ 

 $sz = tempStr;$ }

static void Main(string[] args) { string  $s_1$  = "Flip"; string  $s_2$  = "Flop"; Console.WriteLine("Before: {o}, {1} ", s1, s2) ; //do SwapStrings (ref s1, ref s2); Console.WriteLine("After: {o}, [1} ", s1, s2); // после Console.ReadLine (); }

#### РЕЗУЛЬТАТ:

Before: Flip, Flop After: Flop, Flip

# Методы и модификаторы параметров Модификатор params:

// Возвращение среднего из некоторого количества значений double. static double CalculateAverage(params double[] values)

```
// Вывод количества значений
Console. Write Line ("You sent me {o} doubles.", values. Length);
double sum = o_iif(values.Length == o)return sum;
for (int i = o; l < values. Length; i++)
 sum += values [i];
return (sum/values.Length);
```
#### На заметку!

Во избежание какой бы то ни было неоднозначности, в С# требуется, чтобы в любом методе поддерживался только один аргумент рагатѕ, который должен быть последним в списке параметров.

# Методы и модификаторы параметров Перегрузка методов:

class Program

ş

 $\{$ 

static void Main(string[] args) { } // Перегруженный метод Add() . static int Add(int x, int y)  $\{$  return  $x + y$ ;  $\}$ static double Add(double x, double y)  $\{$  return  $x + y$ ;  $\}$ static long Add(long x, long y)  $\{$  return  $x + y$ ;  $\}$ 

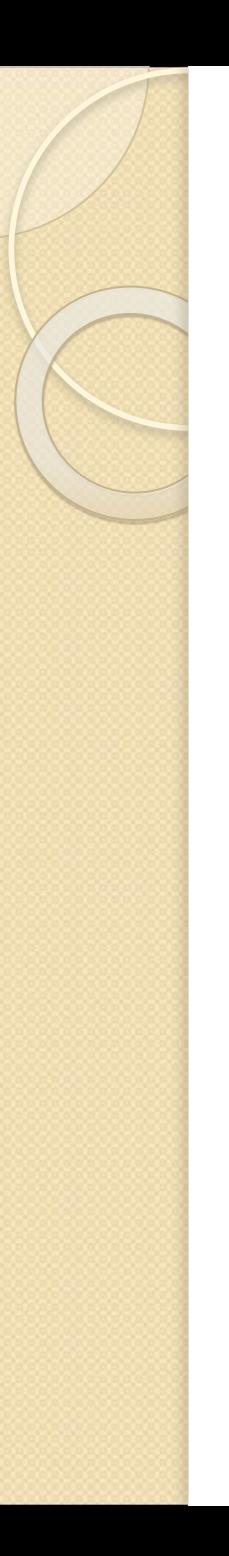

# Массивы в С#

static void SimpleArrays ()

// Создание и заполнение массива тремя // целочисленными значениями.  $int[]$  mylnts = new  $int[3]$ ;  $myints[<sub>O</sub>] = 100;$  $mylnts[1] = 200;$  $mylnts[2] = 300;$ // Отображение значений. foreach (int i in myInts) Console.WriteLine(i); Console.WriteLine();

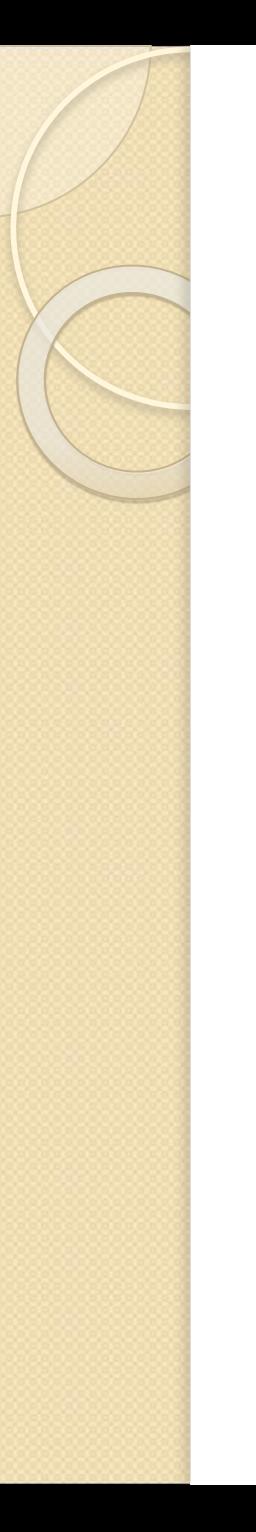

*{* 

*}* 

# Массивы в С#

*static void Arraylnitialization ()* 

// с помощью ключевого слова new. *string[] stringArray = new string[] { "one", "two", "three" }; Console.WriteLine("stringArray has {0} elements", stringArray.Length);* // без применения ключевого слова new. *bool [] boolArray = { false, false, true }; Console.WriteLine("boolArray has {0} elements", boolArray.Length); // Ȃ ȄǻDZǸDZǾǹǶǽ ǻǼючǶdzǿǴǿ ȂǼǿdzDZ new ǹ ǷǶǼDZǶǽǿǴǿ ȁDZǸǽǶȁDZ. int[] intArray = new int[4] { 20, 22, 23, 0 }; Console.WriteLine("intArray has {0} elements", intArray.Length); Console.WriteLine();* 

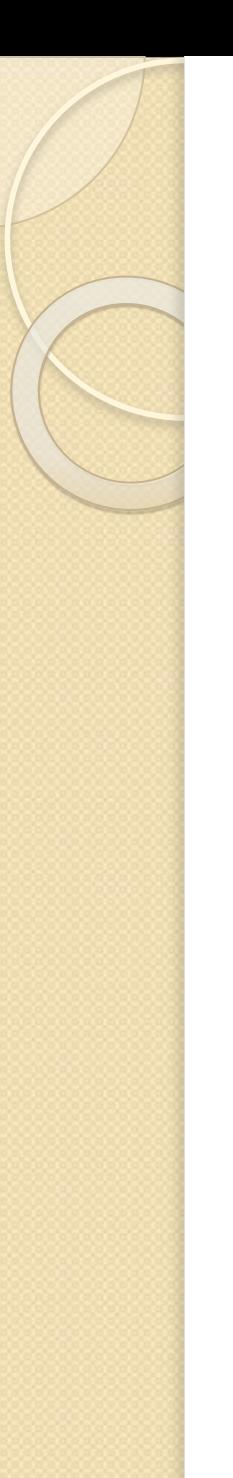

# Массивы в С#

Передача массива в качестве аргумента: static void PrintArray (int [] myInts)

```
for(int i = 0; i < mylnts.length; i++)Console.WriteLine("Item {o} is {1} ", i, myInts[i]);
static string[] GetStringArray()
  string[] theStrings = {``Hello'', "from'',}"GetStringArray"};
  return theStrings;
```
### **Массивы в С#**

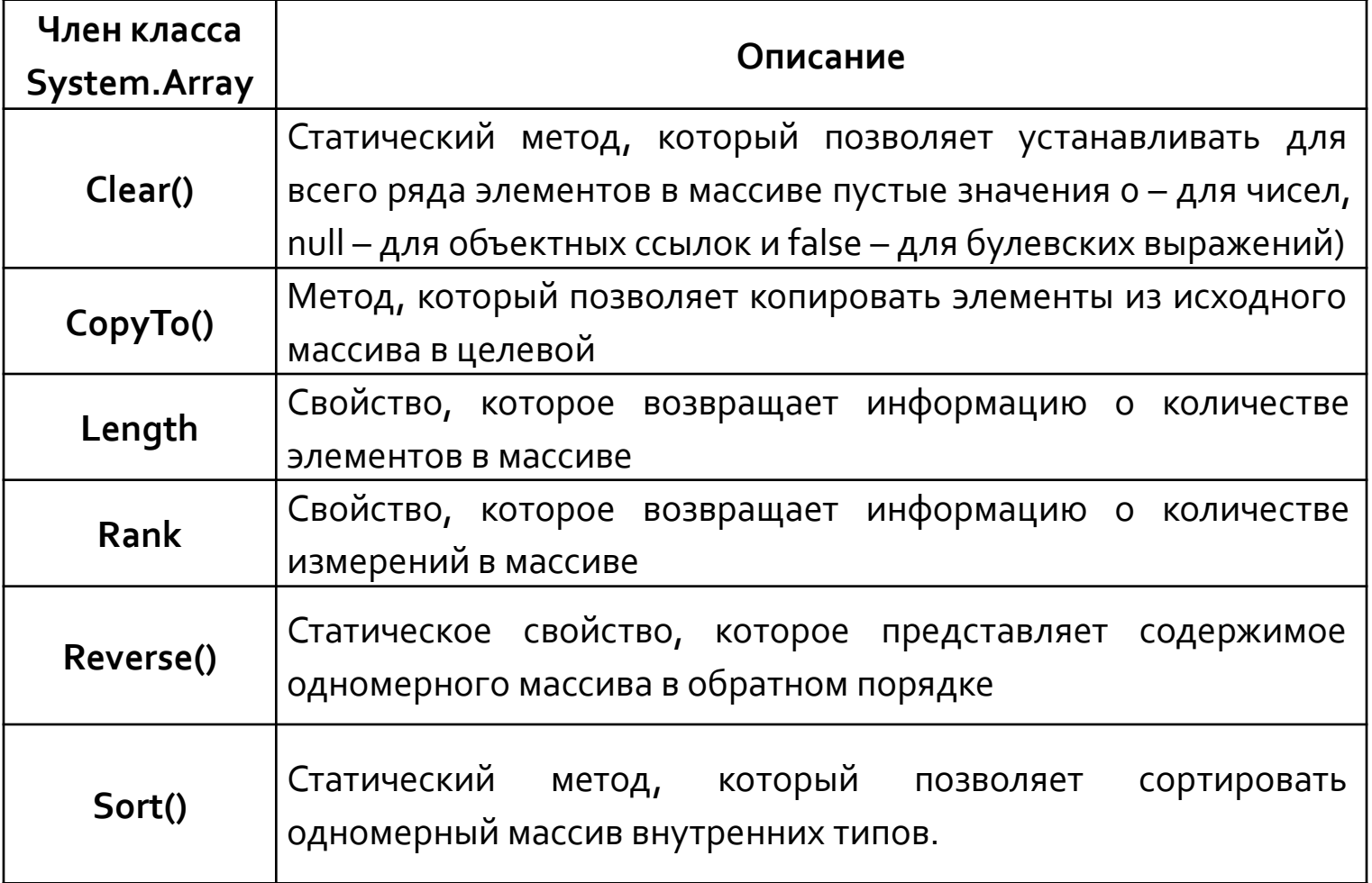

# **Типы структур**

#### На заметку!

Если вы ранее занимались объектно-ориентированным *ȀȁǿǴȁDZǽǽǹȁǿdzDZǾǹǶǽ, ǽǿǷǶȃǶ ȂчǹȃDZȃь ȂȃȁȄǻȃȄȁы "ǿDzǼǶǴчǶǾǾыǽǹ ǻǼDZȂȂDZǽǹ", ȀǿȂǻǿǼьǻȄ ǿǾǹ ȃǿǷǶ*  предоставляют возможность определять тип, *ȀǿǵǵǶȁǷǹdzDZющǹǺ ǹǾǻDZȀȂȄǼяцǹю, Ǿǿ ǾǶ ǽǿǴȄȃ ȀȁǹǽǶǾяȃьȂя*  для построения семейства взаимосвязанных типов. Когда есть потребность в создании семейства взаимосвязанных типов через наследование, нужно применять типы КЛ*ассов*.

В С# структуры создаются с помощью ключевого слова struct.

*}*

# **Типы структур**

*struct Point {* 

// Поля структуры. *public int X; public int Y;*  // Добавление 1 к позиции (X, Y) . *public void Increment () { X++; Y++; }*  // Вычитание 1 из позиции (X, Y) . *public void Decrement () { X--; Y—; } // ОȃǿDzȁDZǷǶǾǹǶ ȃǶǻȄщǶǺ ȀǿǸǹцǹǹ. public void Display() { Console.WriteLine(X = {0}, Y= {1}", X, Y); }* 

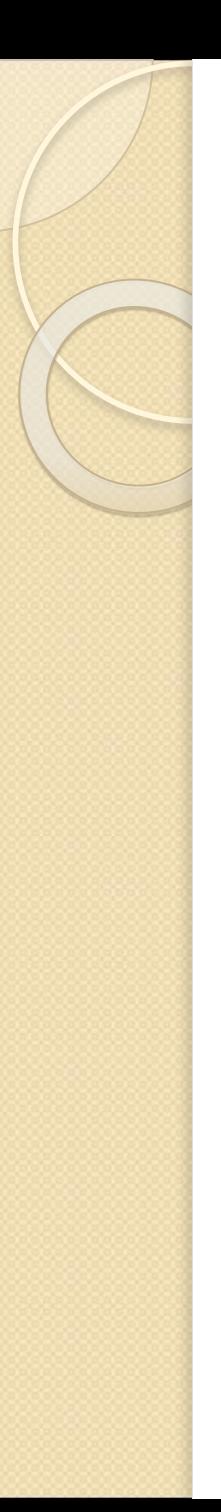

# Типы значения и ссылочные **ТИПЫ**

// Локальные структуры извлекаются из стека // после завершения метода. *static void LocalValueTypes ()* 

//В действительности int представляет // собой структуру System.Int32.

 $int i = 0;$ 

*{* 

//В действительности Point представляет *// ȂǿDzǿǺ ȃǹȀ ȂȃȁȄǻȃȄȁы.* 

*Point p = new Point();* 

*}* // Здесь i и р изымаются из стека.

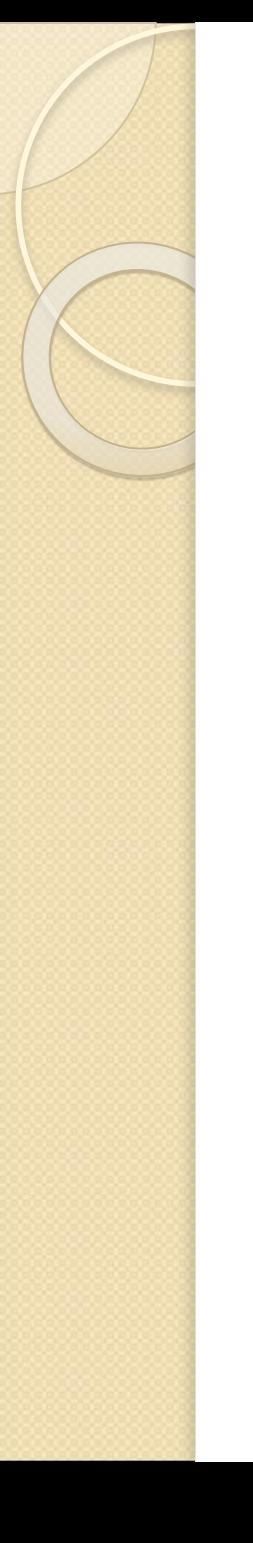

# Типы значения и ссылочные ТИПЫ

*static void ValueTypeAssignment() { Point p1 = new Point (10, 10); Point p2 = p1; // Выdzǿǵ ǿDzǶǹх ȀǶȁǶǽǶǾǾых Point, p1.Display(); p2.Display(); // ИǸǽǶǾǶǾǹǶ ǸǾDZчǶǾǹǶ p1.X ǹ ȀǿdzȃǿȁǾыǺ dzыdzǿǵ.*   $\frac{1}{2}$ Значение р2.Х не изменяется. *p1.X = 100; Console.WriteLine("\n=> Changed p1.X\n"); p1.Display(); p2.Display(); }* **РЕЗУЛЬТАТ:** *X = 10, Y = 10 X = 10, Y = 10 => Changed p1.X X = 100, Y = 10 X = 10, Y = 10* 

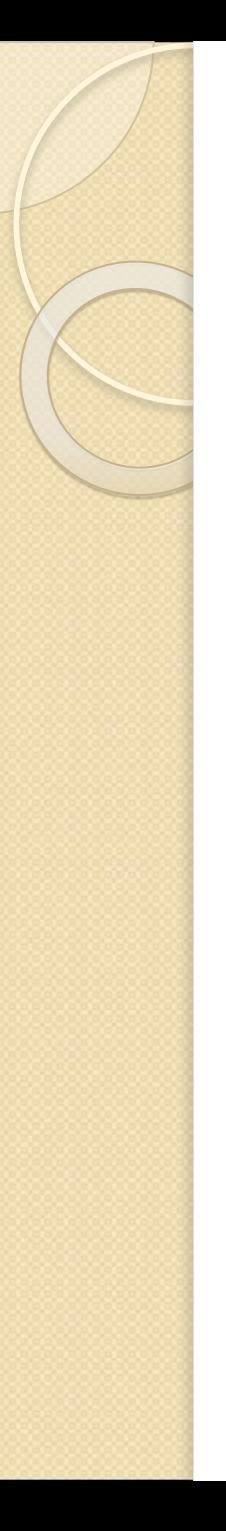

#### Типы значения и ссылочные

#### ТИПЫ

```
class PointRef { 
   public PointRef(int XPos, int YPos) 
   { X = XPos; Y = YPos; }
```

```
}
```
*static void ReferenceTypeAssignment () { PointRef p1 = new PointRef (10, 10); PointRef p2 = p1; p1.Display(); p2.Display(); p1.X = 100; Console.WriteLine("\n=> Changed p1.X\n"); p1.Display(); p2.Display(); }* **РЕЗУЛЬТАТ:** *X = 10, Y = 10* 

*X = 10, Y = 10* 

*=> Changed p1.X* 

*X = 100, Y = 10* 

*X = 100, Y = 10*

# Передача ссылочных типов по **ЗНАЧЕНИЮ И ПО ССЫЛКЕ**

#### Важные отличия:

- В случае передачи ссылочного типа по ссылке вызывающий код может изменять значения данных состояния объекта, а также сам объект, на который указывает входная ссылка.
- В случае передачи ссылочного типа по значению вызывающий код может изменять только значения данных состояния объекта, но не сам объект, на который указывает входная ссылка.

# Спасибо за внимание!